## **COMP 401 BASICS OF SCANNING AND JAVA**

**Instructor: Prasun Dewan (FB 150, dewan@unc.edu)**

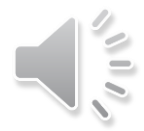

#### PROGRAMMING OVERVIEW THROUGH EXAMPLE

 $\sum_{n=1}^{\infty}$ 

- Problem
- Algorithm
- Representation
- o Code

#### SCANNING PROBLEM

- Scanning image for text.
- Scanning frequencies for radio stations.
- Finding words in a sentence
- Finding identifiers, operators, in a program

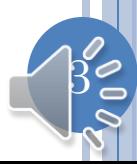

#### SCANNING PROBLEM

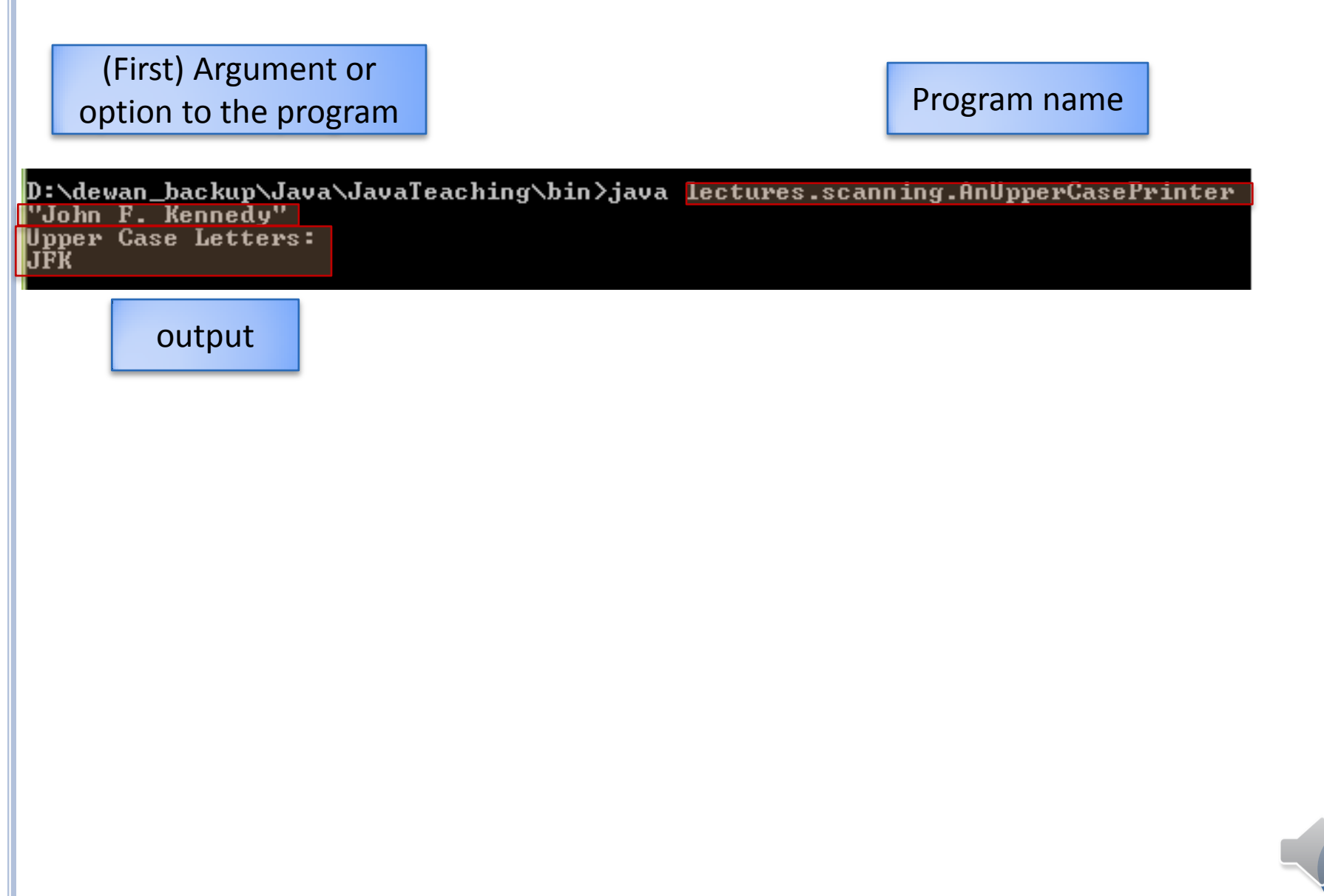

 $\breve{\Phi}$ 

### ALGORITHM

- Description of solution to a problem.
- Can be in any "language"
	- graphical
	- natural or programming language
	- natural + programming language (pseudo code)
- Can describe solution to various levels of detail

 $\overline{5}$ 

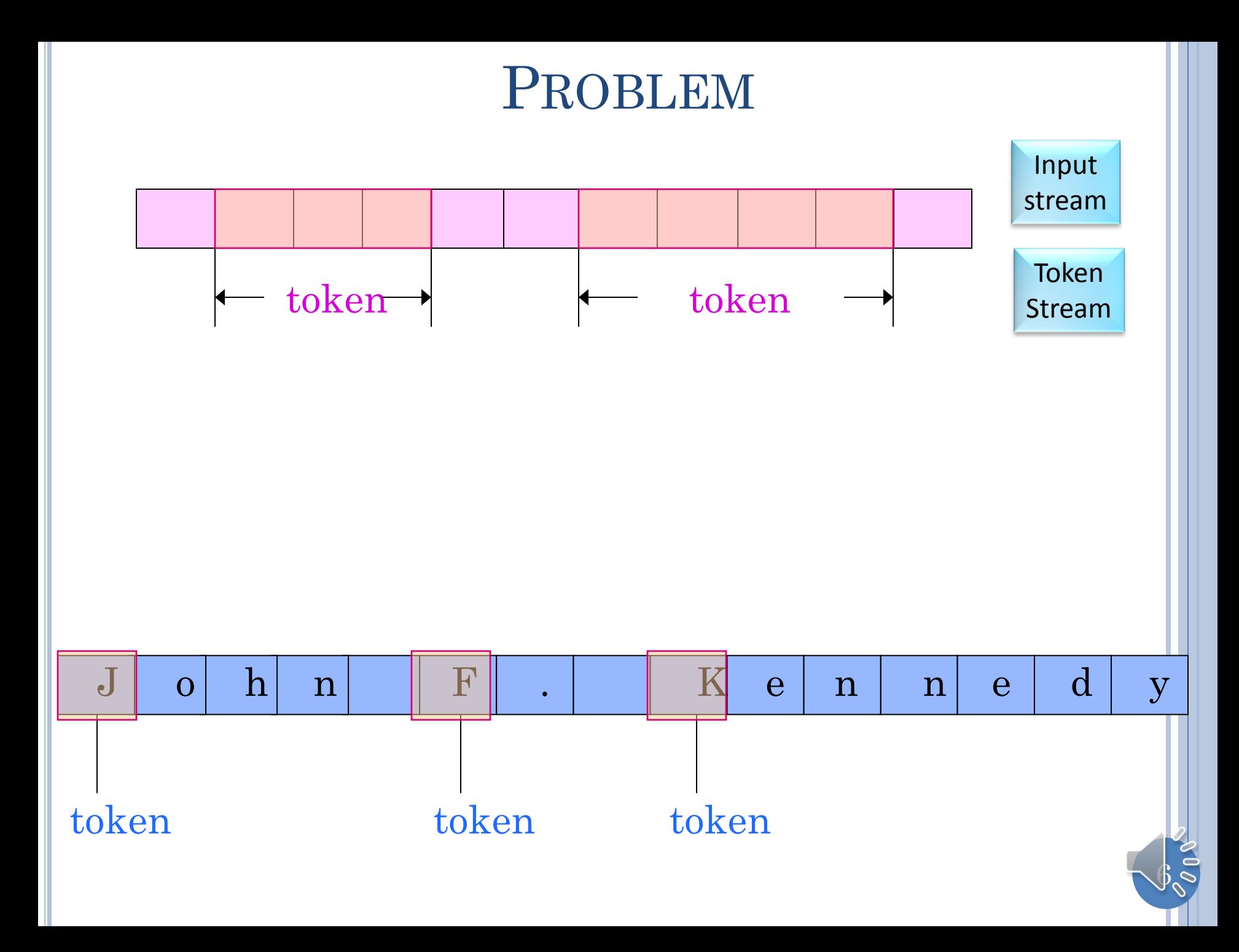

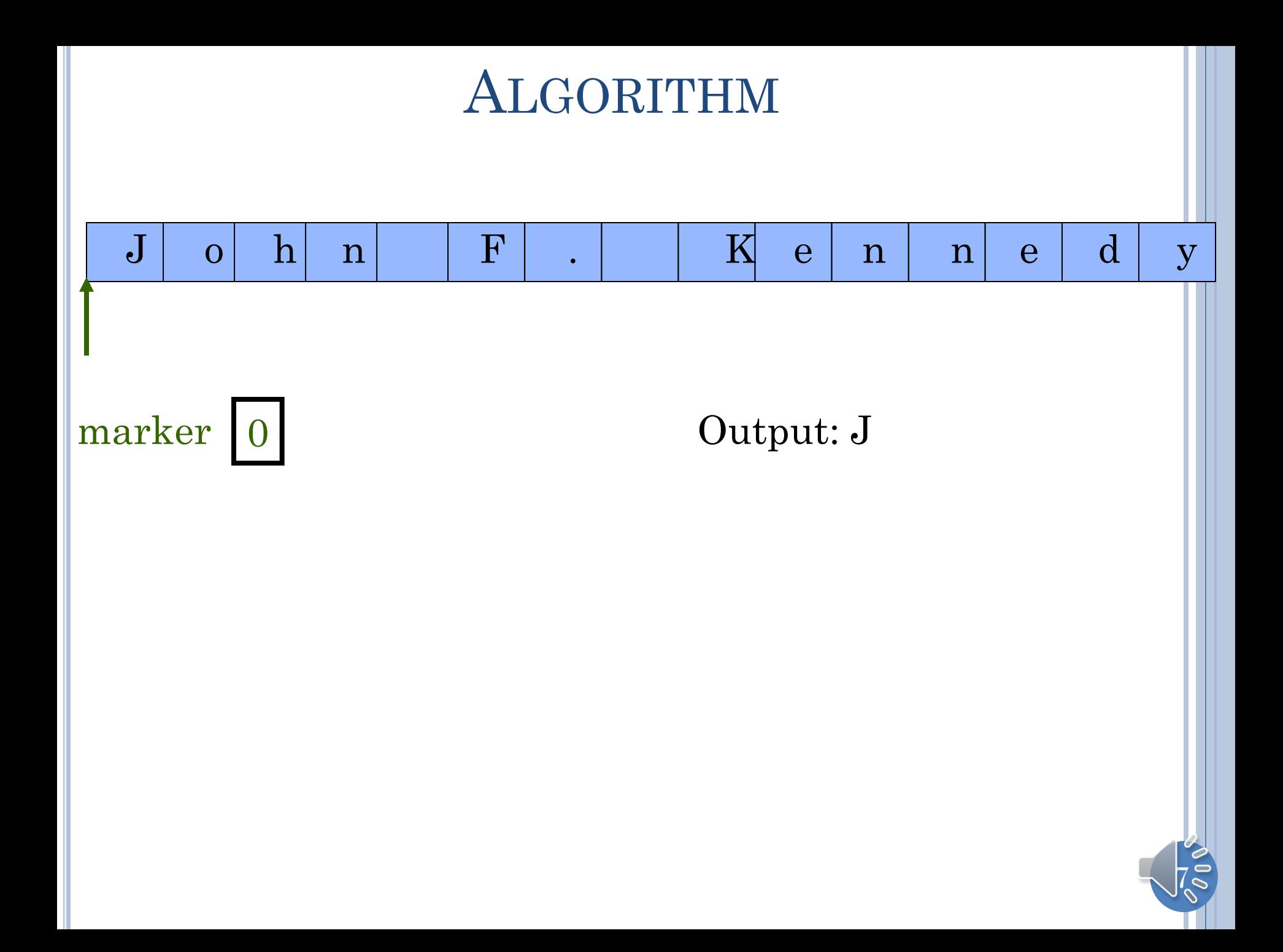

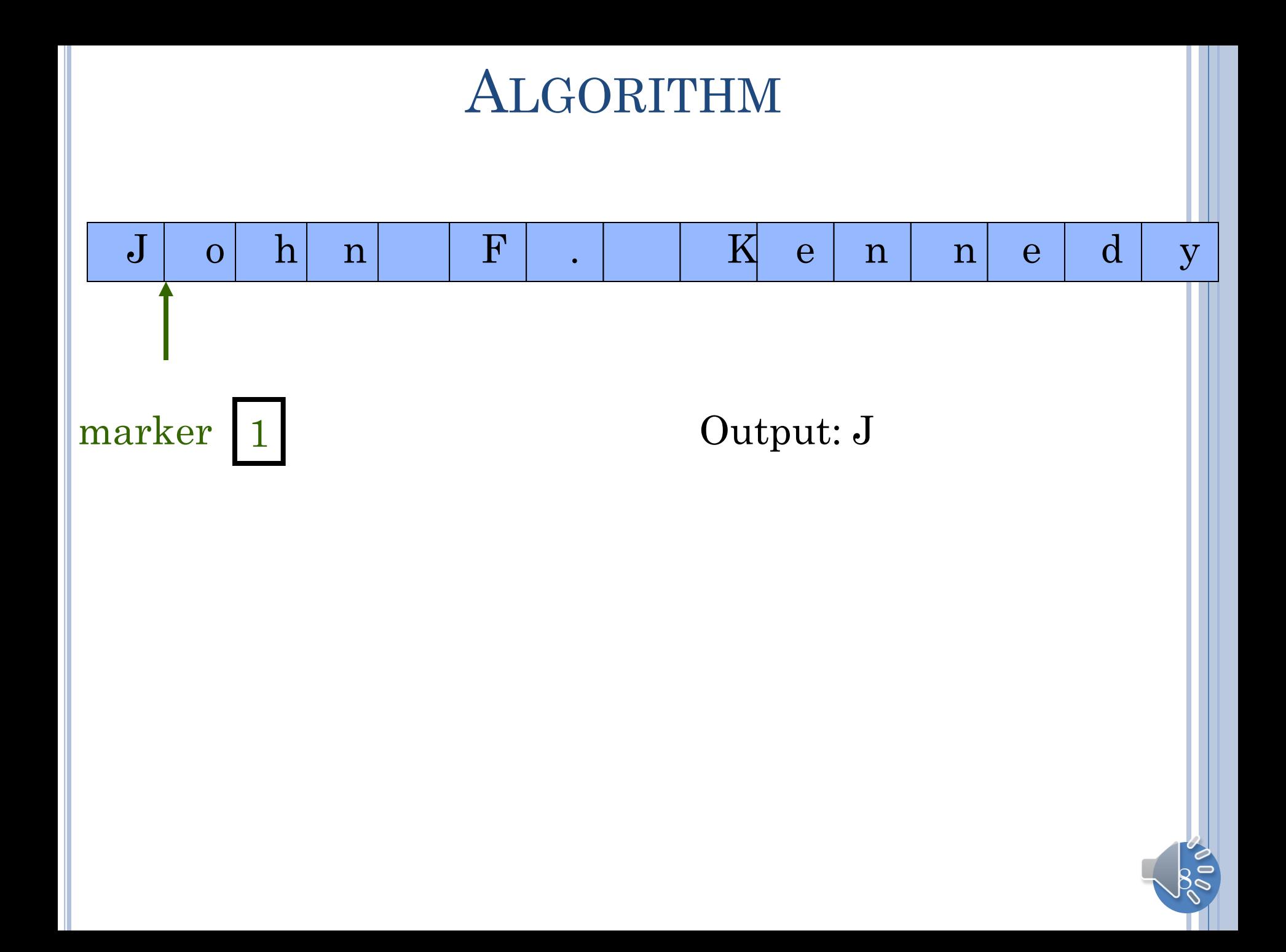

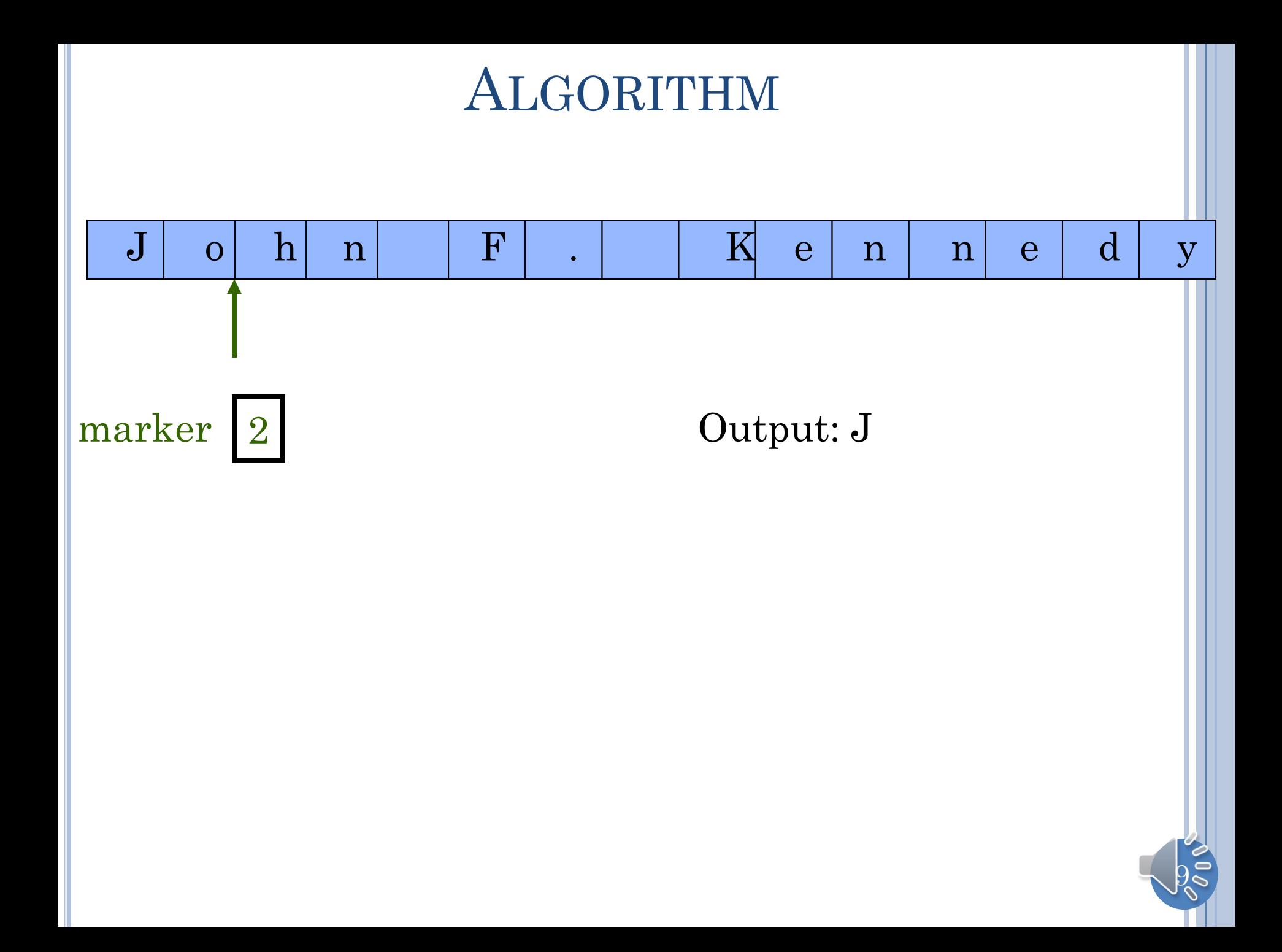

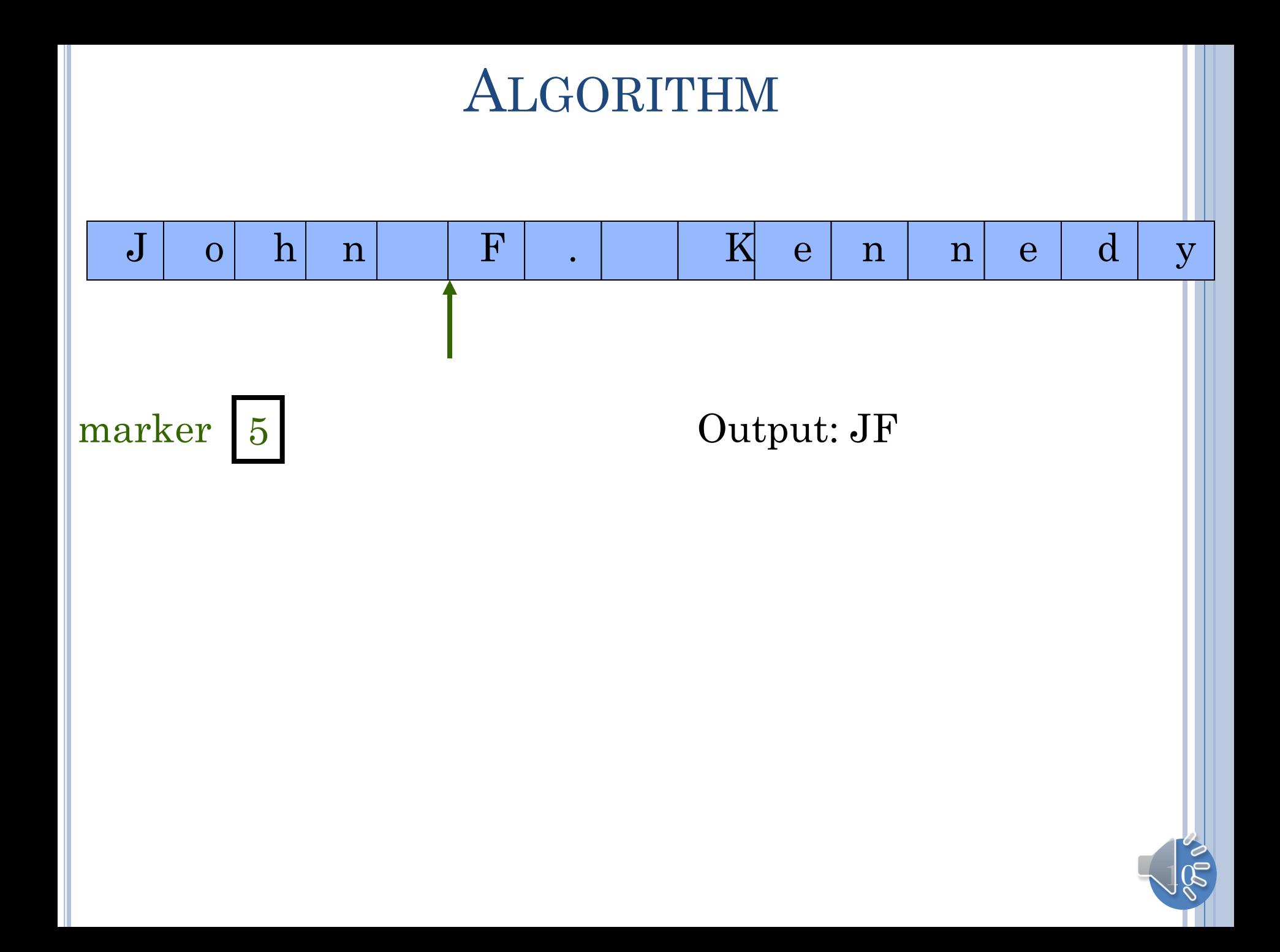

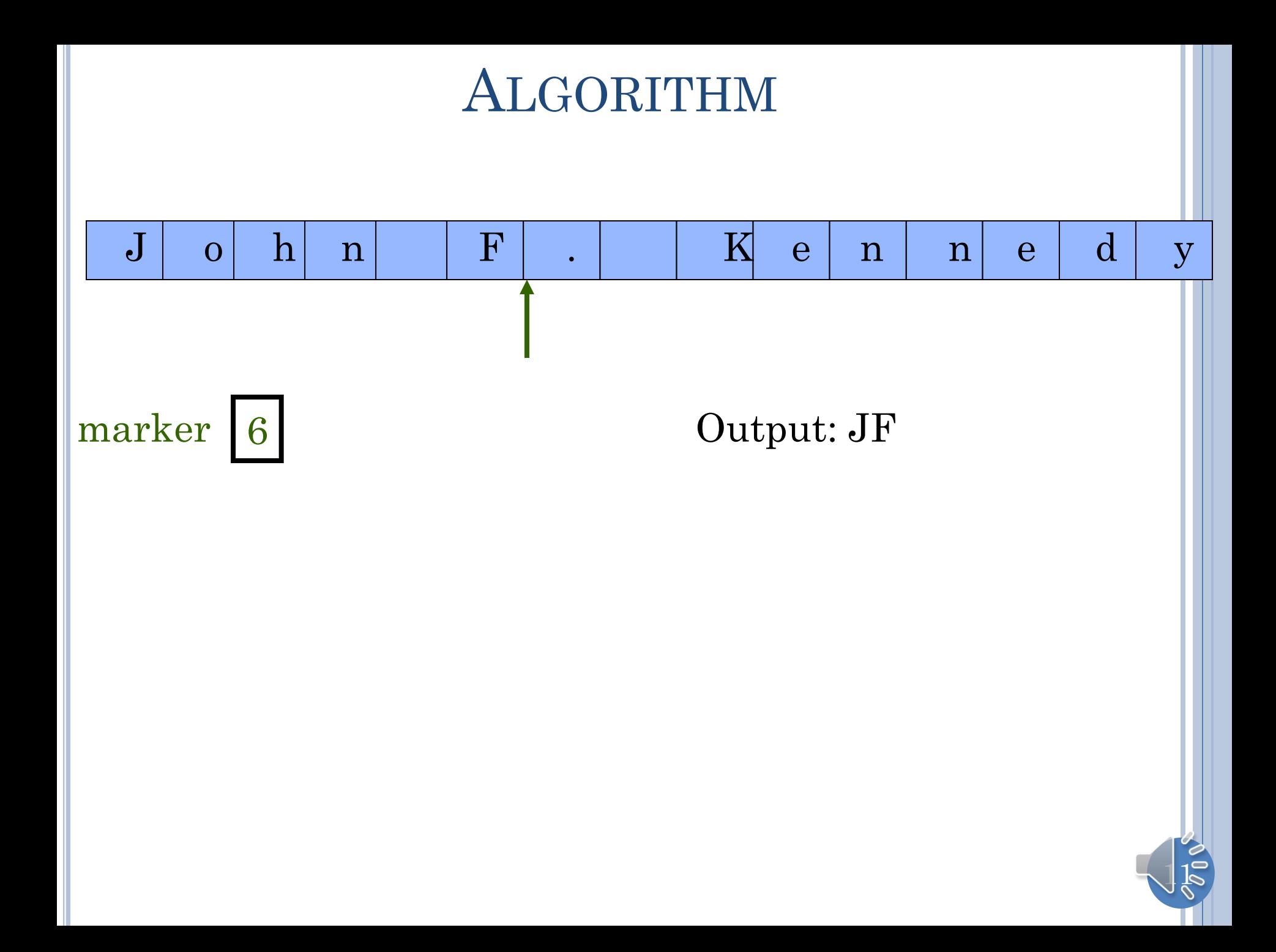

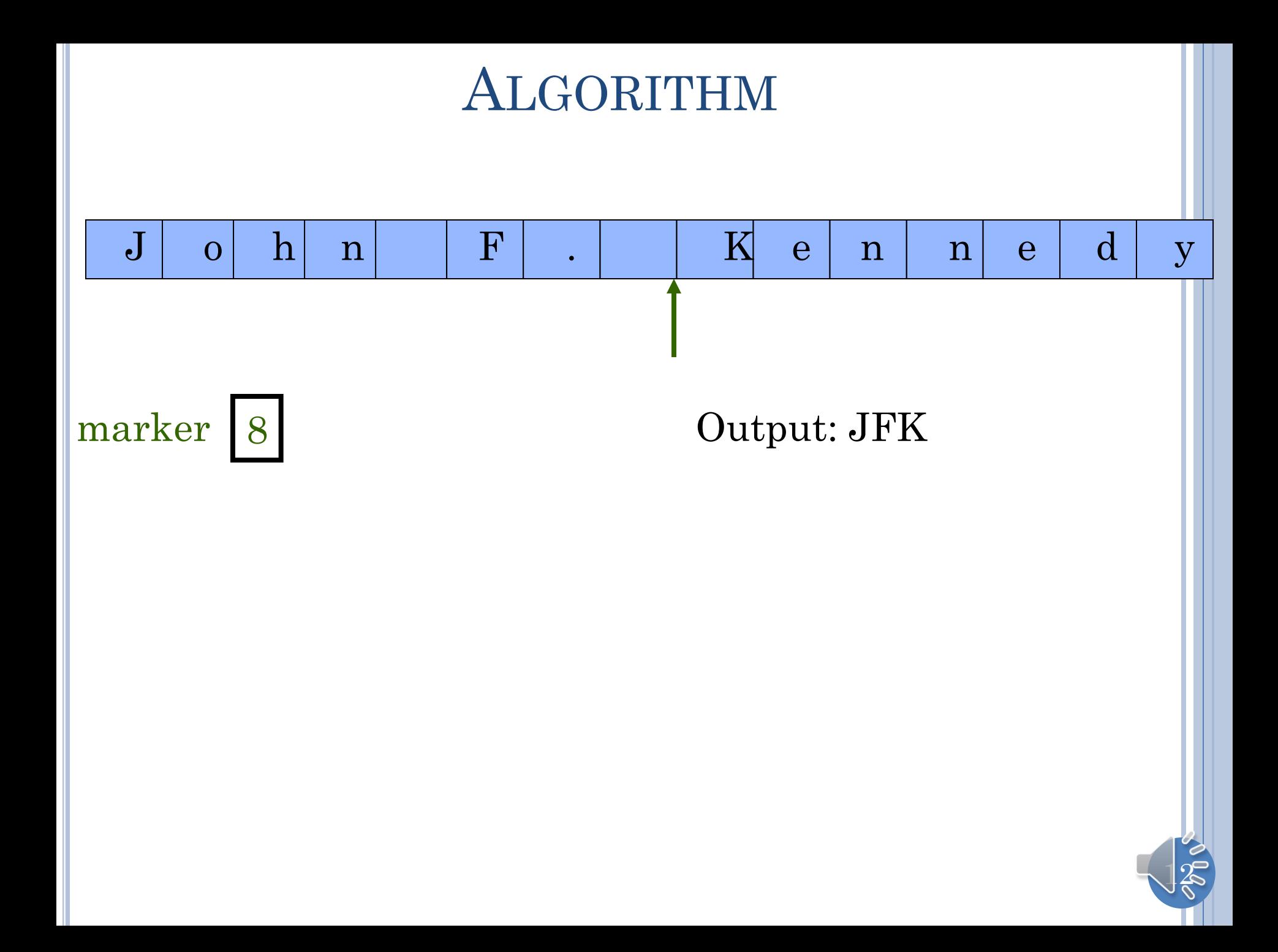

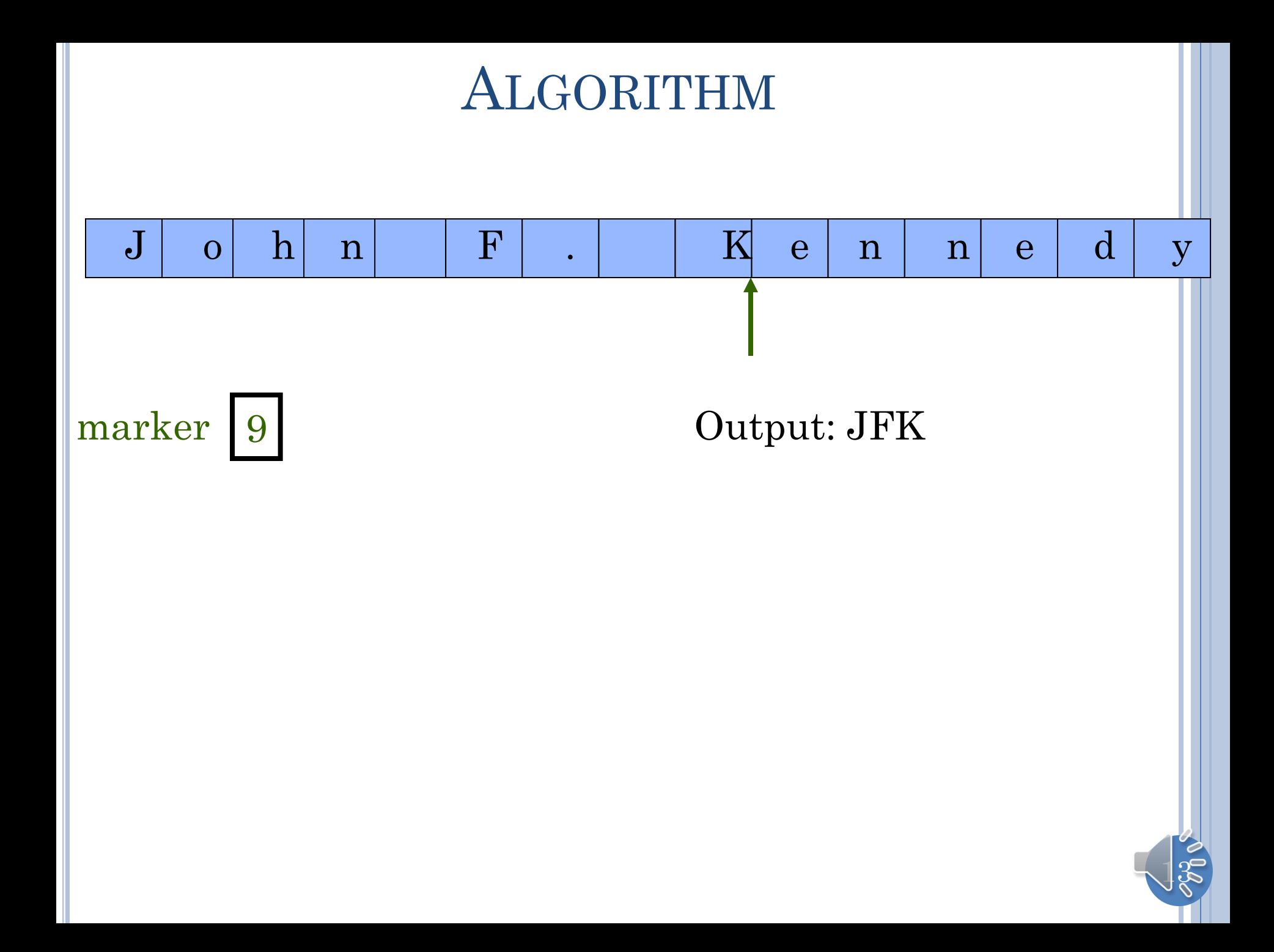

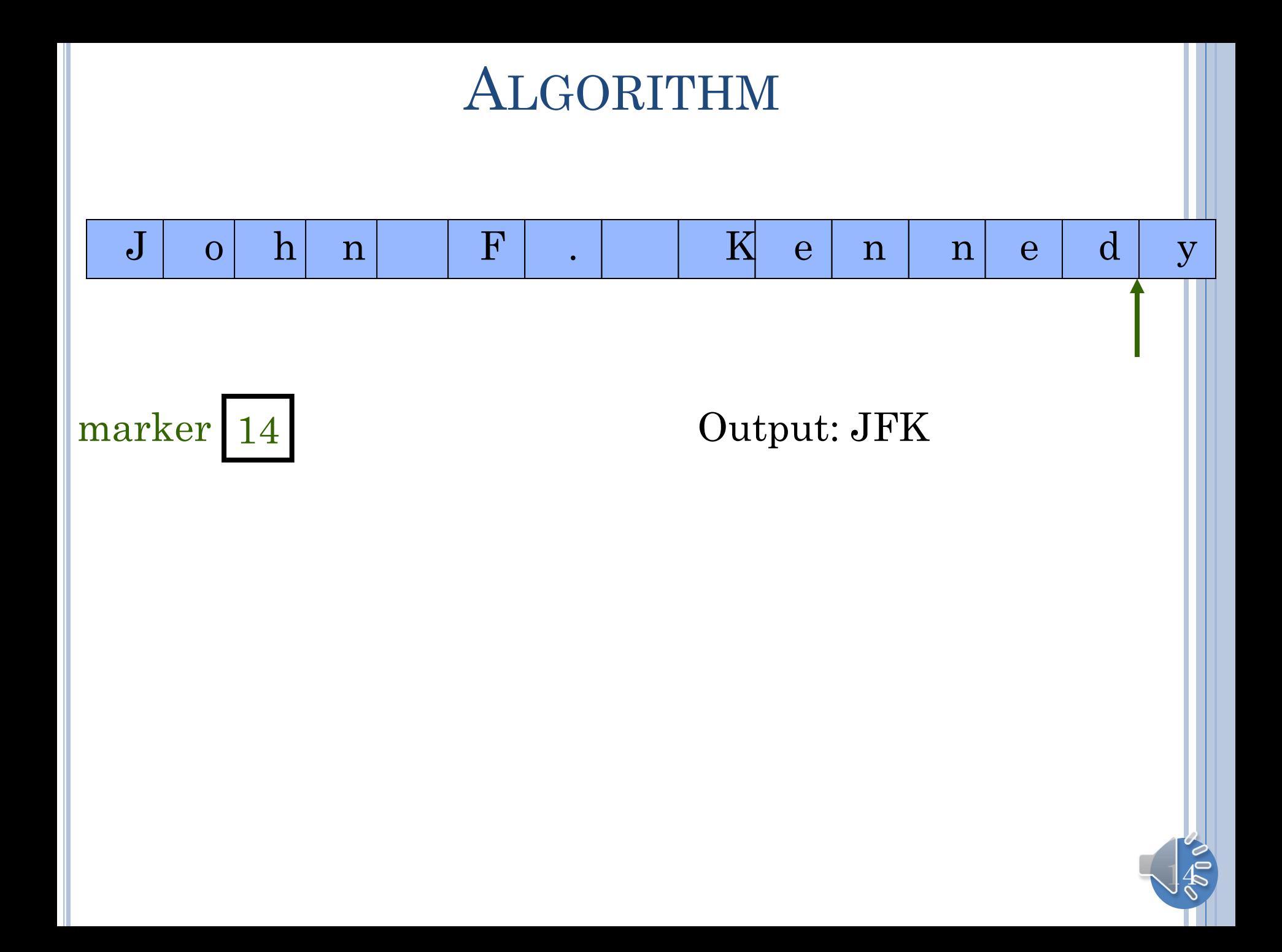

#### DEMO

**Scanning Algorithm Demo** 

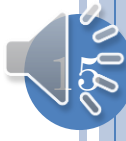

# $16$ CHOOSING REPRESENTATION: DATA **TYPES**  $\mathrm{J}\parallel$  o h n F  $\parallel$  .  $\parallel$  K e n n e d y  $\text{maxker} \left[ 14 \right]$  int  $\left[ \text{maxker} \right]$  char String

## JAVA PROGRAM STRUCTURE

<mark>D:\dewan\_backup\Java</mark>\JavaTeaching\bin>java<mark>\_</mark>lectures.scanning.AnUpperCasePrinter "John F. Kennedv" Upper Case Letters:

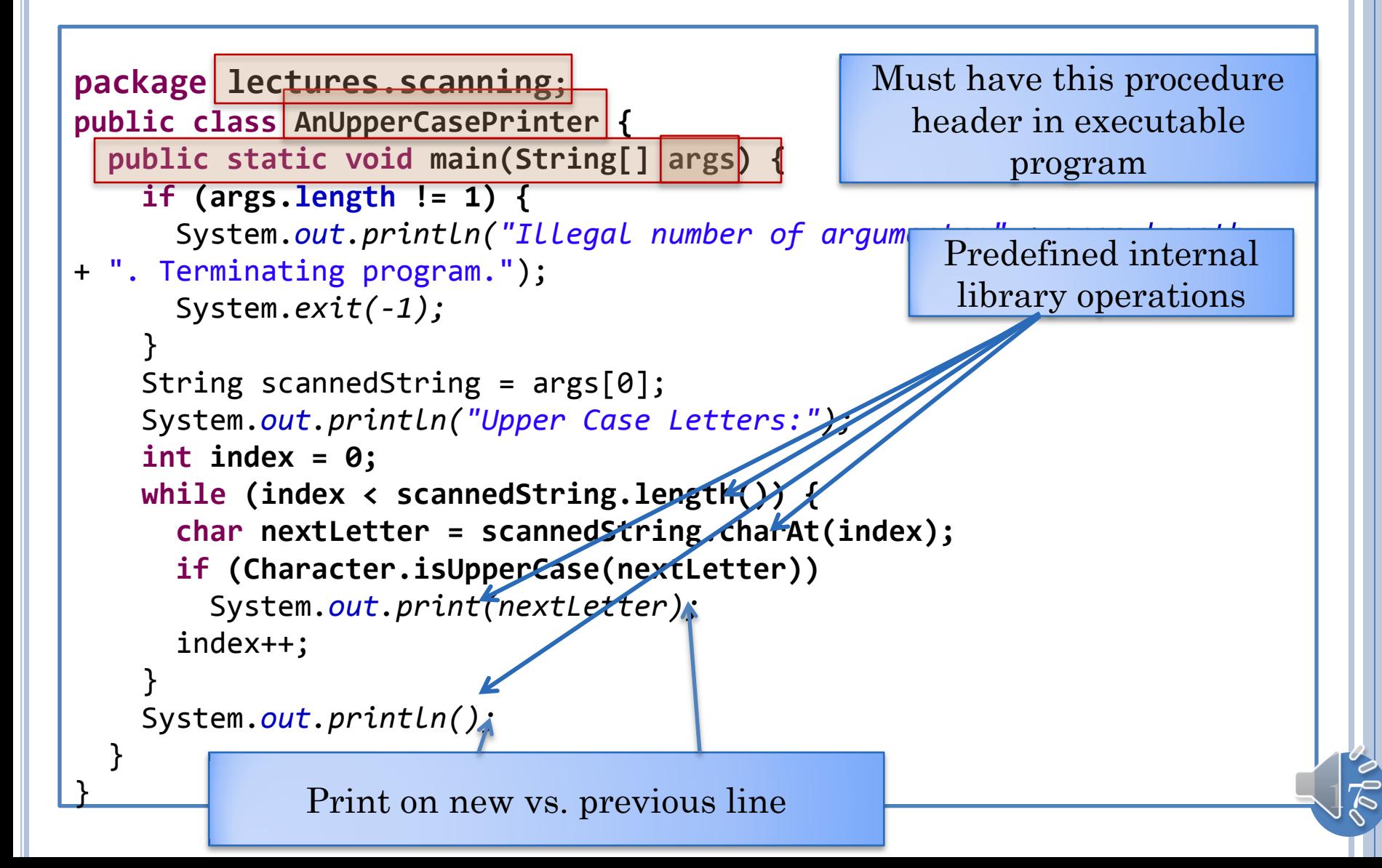

## JAVA PROGRAM STRUCTURE

D:\dewan\_backup\Java\JavaTeaching\bin>java\_lectures.scanning.AnUpperCasePrinter "John F. Kennedy" pper Case Letters:

```
package lectures.scanning;
public class AnUpperCasePrinter {
   public static void main(String[] args) {
     if (args.length != 1) {
       System.out.println("Illegal number of arguments:" + args.length
+ ". Terminating program.");
       System.exit(-1);
 }
     String scannedString = args[0];
     System.out.println("Upper Case Letters:");
     int index = 0;
     while (index < scannedString.length()) {
       char nextLetter = scannedString.charAt(index);
       if (nextLetter >= 'A' && nextLetter <= 'Z')
         System.out.print(nextLetter);
       index++;
 }
     System.out.println();
 }
<u>}</u>
                                                           Characters are 
                                                               ordered
```
 $18 \,$ 

## READING INPUT

External library, not part of language

```
package hes.scan
                           \frac{101}{100}import java.util.Scanner;
public class AConsoleReadingUpperCasePrinter {
   public static void main(String[] args) {
     Scanner scanner = new Scanner(System.in);
     String scannedString = scanner.nextLine();
     System.out.println("Upper Case Letters:");
     int index = 0;
     while (index < scannedString.length()) {
       char nextLetter = scannedString.charAt(index);
       if (nextLetter >= 'A' && nextLetter <= 'Z')
         System.out.print(nextLetter);
       index++;
 }
    System.out.println();
 }
}
```
Library

Library

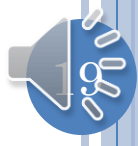

## OMITTED IMPORT

```
package lectures.scanning;
public class AConsoleReadingUpperCasePrinter
   public static void main(String[] args) {
    Scanner scanner = new Scanner(System.in);
     String scannedString = scanner.nextLine();
     System.out.println("Upper Case Letters:");
     int index = 0;
     while (index < scannedString.length()) {
       char nextLetter = scannedString.charAt(index);
       if (nextLetter >= 'A' && nextLetter <= 'Z')
        System.out.print(nextleft)
       index++;
 }
    System.out.println();
 }
}
                                In Eclipse press CTRL-SHIFT-O to 
                             automatically import all used classes not in 
                                         the same package
                                If class is in more than one package,
                                       Eclipse gives a choice 
                             In future code, package names and imports 
                                            are omitted
```
20

## READING INPUT

External library, not part of language

```
package hes.scan
                           \frac{101}{100}import java.util.Scanner;
public class AConsoleReadingUpperCasePrinter {
   public static void main(String[] args) {
     Scanner scanner = new Scanner(System.in);
     String scannedString = scanner.nextLine();
     System.out.println("Upper Case Letters:");
     int index = 0;
     while (index < scannedString.length()) {
       char nextLetter = scannedString.charAt(index);
       if (nextLetter >= 'A' && nextLetter <= 'Z')
         System.out.print(nextLetter);
       index++;
 }
    System.out.println();
 }
}
```
Library

Library

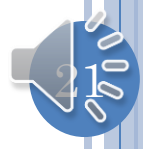

## OMITTED IMPORT

```
package lectures.scanning;
public class AConsoleReadingUpperCasePrinter
   public static void main(String[] args) {
    Scanner scanner = new Scanner(System.in);
     String scannedString = scanner.nextLine();
     System.out.println("Upper Case Letters:");
     int index = 0;
     while (index < scannedString.length()) {
       char nextLetter = scannedString.charAt(index);
       if (nextLetter >= 'A' && nextLetter <= 'Z')
        System.out.print(nextleft)
       index++;
 }
    System.out.println();
 }
}
                                In Eclipse press CTRL-SHIFT-O to 
                             automatically import all used classes not in 
                                         the same package
                                If class is in more than one package,
                                       Eclipse gives a choice 
                             In future code, package names and imports 
                                            are omitted
```
22

# MORE ON PACKAGES AND IMPORTS 110 and 401 (look on you Packages | [PowerPoint](http://www.cs.unc.edu/~dewan/comp401/current/Lectures/Packages.pptx) | [PDF](http://www.cs.unc.edu/~dewan/comp401/current/Lectures/Packages.pdf) | Objects **[Chapter](http://www.cs.unc.edu/~dewan/comp401/current/Class Notes/2_Objects_Notes.pdf)**

own)

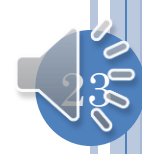

## DECOMPOSITION?

```
package lectures.scanning;
import java.util.Scanner;
public class AConsoleReadingUpperCasePrinter {
   public static void main(String[] args) {
     Scanner scanner = new Scanner(System.in);
     String scannedString = scanner.nextLine();
     System.out.println("Upper Case Letters:");
     int index = 0;
     while (index < scannedString.length()) {
       char nextLetter = scannedString.charAt(index);
       if (nextLetter >= 'A' && nextLetter <= 'Z')
         System.out.print(nextLetter);
       index++;
 }
    System.out.println();
 }
}
                                                 Monolithic!
```
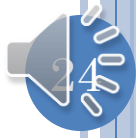

## MODULAR READING INPUT

 $\mathbb{R}$ 

```
package lectures.scanning;
import java.util.Scanner;
public class AModularConsoleReadingUpperCasePrinter {
   public static void main(String[] args) {
     Scanner scanner = new Scanner(System.in);
     String scannedString = scanner.nextLine();
     scanAndPrint(scannedString);
 }
   public static void scanAndPrint(String scannedString) {
     System.out.println("Upper Case Letters:");
     int index = 0;
     while (index < scannedString.length()) {
       char nextLetter = scannedString.charAt(index);
       if (nextLetter >= 'A' && nextLetter <= 'Z')
         System.out.print(nextLetter);
       index++;
 }
     System.out.println();
 }
}
```
## MONOLITHIC ARG SCANNER

```
package lectures.scanning;
public class AnUpperCasePrinter {
   public static void main(String[] args) {
     if (args.length != 1) {
       System.out.println("Illegal number of arguments:" + args.length
+ ". Terminating program.");
       System.exit(-1);
 }
     String scannedString = args[0];
     System.out.println("Upper Case Letters:");
     int index = 0;
    while (index < scannedString.length()) {
       char nextLetter = scannedString.charAt(index);
       if (nextLetter >= 'A' && nextLetter <= 'Z')
         System.out.print(nextLetter);
       index++;
 }
     System.out.println();
 }
}
```
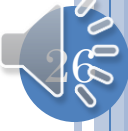

## CODE REUSE IN MODULAR ARG SCANNER

```
package lectures.scanning;
public class AModularUpperCasePrinter {
   public static void main(String[] args) {
     if (args.length != 1) {
       System.out.println("Illegal number of arguments:" + 
args.length
       + ". Terminating program.");
       System.exit(-1);
 }
     AModularConsoleReadingUpperCasePrinter.scanAndPrint(args[0]);
 }
}
```
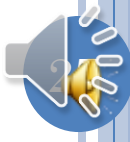

## **SUBSTRING**

#### **static void subString() {**

}

System.*out.println("hello world".substring(4, 7));* System.*out.println("hello world".substring(4, 4));* System.*out.println("hello world".substring(7, 4));*

s.substring(beginIndex, endIndex)

 $\rightarrow$  s.charAt(beginIndex) .. s.charAt(endIndex-1)

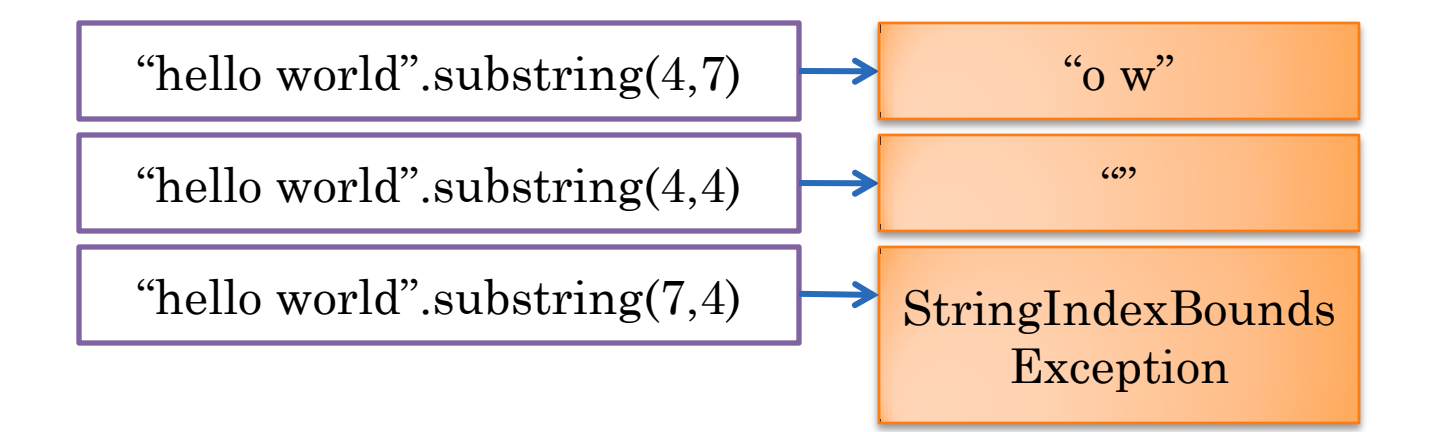

28

#### CONSOLE CLASS, EXCEPTIONS, PARSEINT AND **COMMENTS**

```
public class Console {
  static Scanner scanner = new Scanner(System.in); 
  public static int readInt() {
     try { // program block that can cause an error
       return Integer.parseInt(scanner.nextLine());
     } catch (Exception e) { // program block that handles the error
       e.printStackTrace();
       System.out.println(e);
       return 0;
 }
 }
  public static String readString() {
  try {
     return scanner.nextLine();
    } catch (Exception e) {
      System.out.println(e);
      return "";
 }
```
<u>}</u>

<u>29</u>

#### FOR LOOPS, ARRAYS AND COMMENTS

Single line Single line **// fill array with numbers input by the user System.***out.println("Number of Strings:");* **int numElements = Console.***readInt(); // reads the next line as integer* **System.***out.println("Please enter " + numElements + " strings");* **String[] strings = new String[numElements]; // dynamic array for (int elementNum = 0; elementNum < numElements; elementNum++) strings[elementNum] = Console.***readString();*

multi<sub>nent</sub> **/\* \* This loop prints the array input in the previous loop \*/ for (int elementNum = 0; elementNum < strings.length; elementNum++) System.***out.println(strings[elementNum]);*

**// print 0th array element String s = strings[0]; // unsafe** for  $(int i = 0; i < s.length()$ ;  $i++)$  **System.***out.println(s.charAt(i));*

Difference in syntax: arrays built into language, strings are library

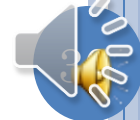

#### COMMENTS VS. PROGRAM DECOMPOSITION

```
// fill array with numbers input by the user
System.out.println("Number of Strings:");
int numElements = Console.readInt(); // reads the next line as integer
System.out.println("Please enter " + numElements + " strings");
String[] strings = new String[numElements]; // dynamic array
for (int elementNum = 0; elementNum < numElements; elementNum++)
  strings[elementNum] = Console.readString();
```

```
/*
 * This loop prints the array input in the previous loop
 */
for (int elementNum = 0; elementNum < strings.length; elementNum++)
   System.out.println(strings[elementNum]);
```

```
// print 0th array element
String s = strings[0]; // unsafe
for (int i = 0; i < s.length(); i++) System.out.println(s.charAt(i));
```
Clean self explaining code first choice, comments on messy code second choice

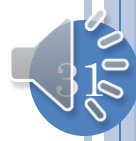

#### PROGRAM DECOMPOSITION ment done **public static void modularReadAndPrintStrings() () { String[] strings =** *readStrings(readNumStrings()); printStrings(strings); printString(strings[0]);***// unsafe } public static int readNumStrings() { System.***out.println("Number of Strings:");*  **return Console.***readInt();* **// reads the next line as integer } public static String[] readStrings(int numElements) { System.***out.println("Please enter " + numElements + " strings");*  **String[] strings = new String[numElements]; // dynamic array for (int elementNum = 0; elementNum < numElements; elementNum++) strings[elementNum] = Console.***readString();*  **return strings; }** Eclipse CTRL-SPACE will complete name for you

Useful information assuming the reader does not know it

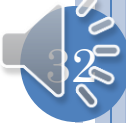

## METHOD DECOMPOSITION (CONTD.)

```
public static void printStrings(String[] strings) {
   for (int elementNum = 0; elementNum < strings.length; 
            elementNum++)
```

```
 System.out.println(strings[elementNum]);
```

```
}
```

```
public static void printString(String s) {
  for (int i = 0; i < s.length(); i++) System.out.println(s.charAt(i));
}
```
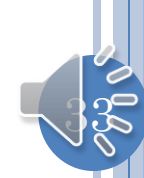

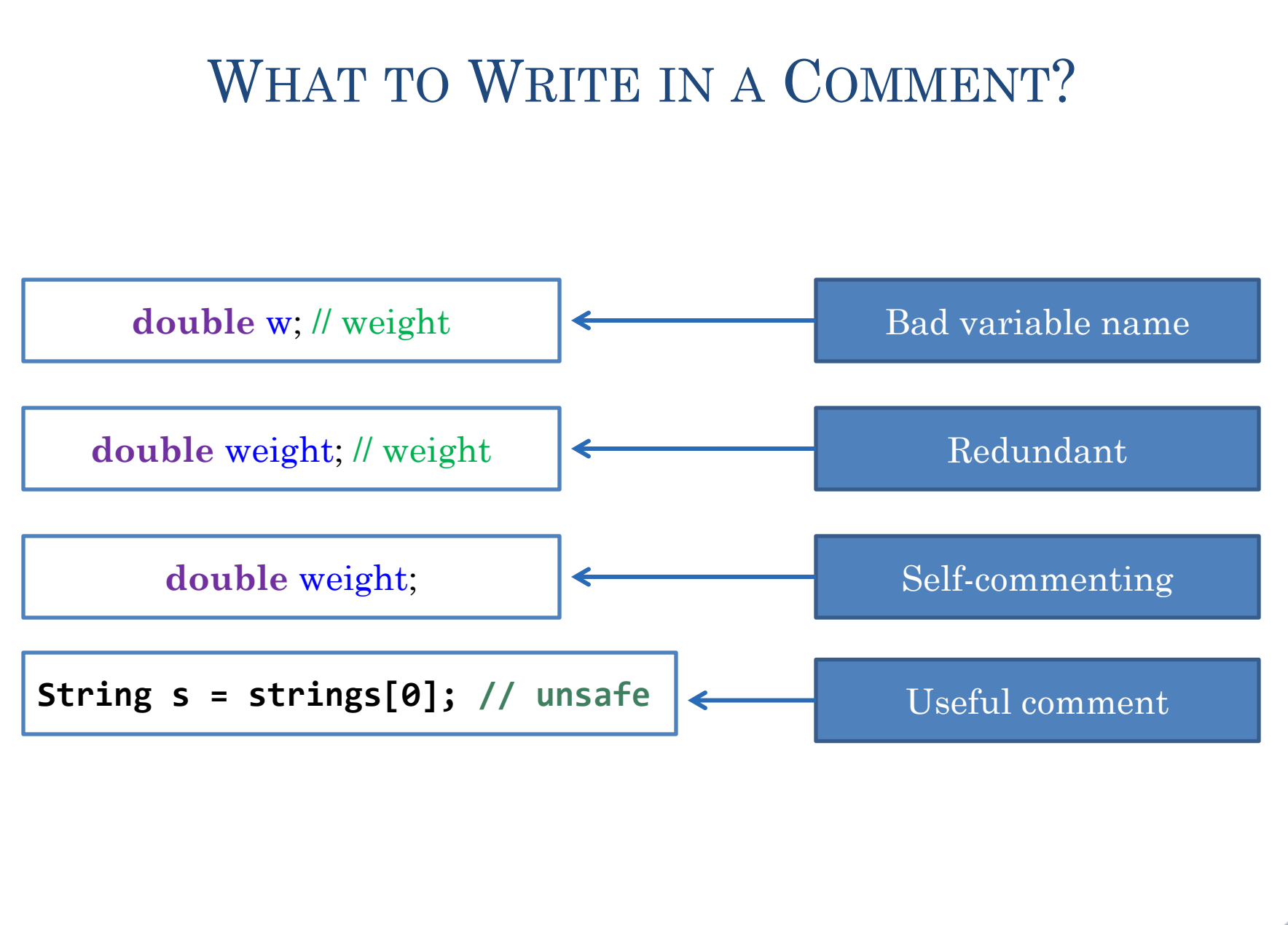

34

## JAVA CASE CONVENTIONS

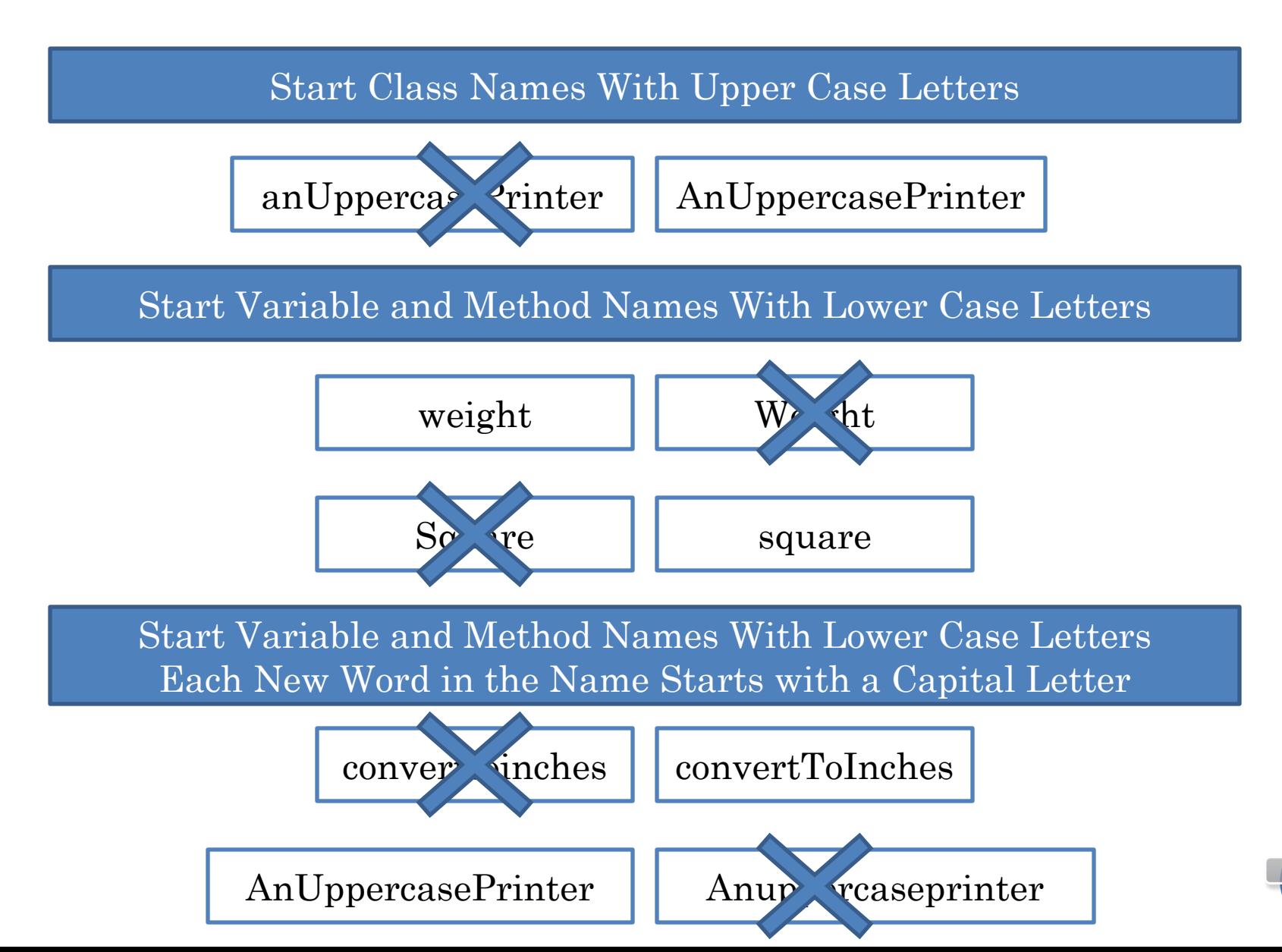

 $35$ 

#### DESCRIPTION BY EXAMPLE VS. MORE FORMAL **DESCRIPTION**

Based on your knowledge of previous programming, can write a basic program and start on the first assignment

Need a more formal, definition-based introduction to understand what is really going on

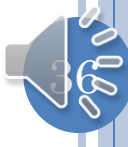